# Contents

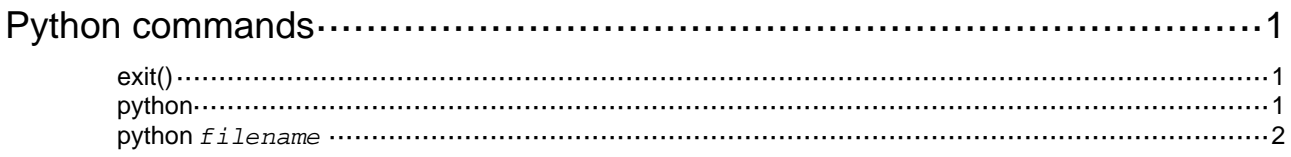

# <span id="page-1-1"></span><span id="page-1-0"></span>**Python commands**

## <span id="page-1-2"></span>exit()

Use **exit()** to exit the Python shell.

## **Syntax**

**exit()** 

## **Views**

Python shell

## **Predefined user roles**

network-admin

## **Usage guidelines**

To return to user view from the Python shell, you cannot use the **quit** command. You must use the **exit()** command.

## **Examples**

# Exit the Python shell.

```
Python 2.7.3 (default) 
[GCC 4.4.1] on linux2 
Type "help", "copyright", "credits" or "license" for more information. 
>>> 
>>> exit() 
<Sysname>
```
## <span id="page-1-3"></span>python

Use **python** to enter the Python shell.

## **Syntax**

**python** 

## **Views**

User view

#### **Predefined user roles**

network-admin

## **Usage guidelines**

In the Python shell, you can use the following items:

- Python 2.7 commands.
- Python 2.7 standard API.
- Comware 7 extended API.

## **Examples**

# Enter the Python shell. <Sysname> python Python 2.7.3 (default)

```
[GCC 4.4.1] on linux2Type "help", "copyright", "credits" or "license" for more information. 
>>>
```
## <span id="page-2-1"></span>python *filename*

Use **python** *filename* to execute a Python script.

### **Syntax**

**python** *filename* [ *param* ]

#### **Views**

User view

#### **Predefined user roles**

network-admin

### **Parameters**

*filename*: Specifies the name of a Python script on a storage medium of the device. The script name is case sensitive and must use the extension .py. The extension .py is case insensitive.

*param*: Specifies the parameters to be passed to the script. To enter multiple parameters, use spaces as the delimiter.

## **Usage guidelines**

You cannot perform any operations while you are executing a Python script.

Make sure the statements in the script meet the syntax requirements. The system stops executing a Python script if it finds a statement with syntax errors.

When executing a script, the system uses the defaults for interactive statements. The system does not stop for human input.

### **Examples**

#### # Execute Python script **test.py**.

```
<Sysname> python test.py 1 2 
['/flash:/test.py', '1', '2']
```